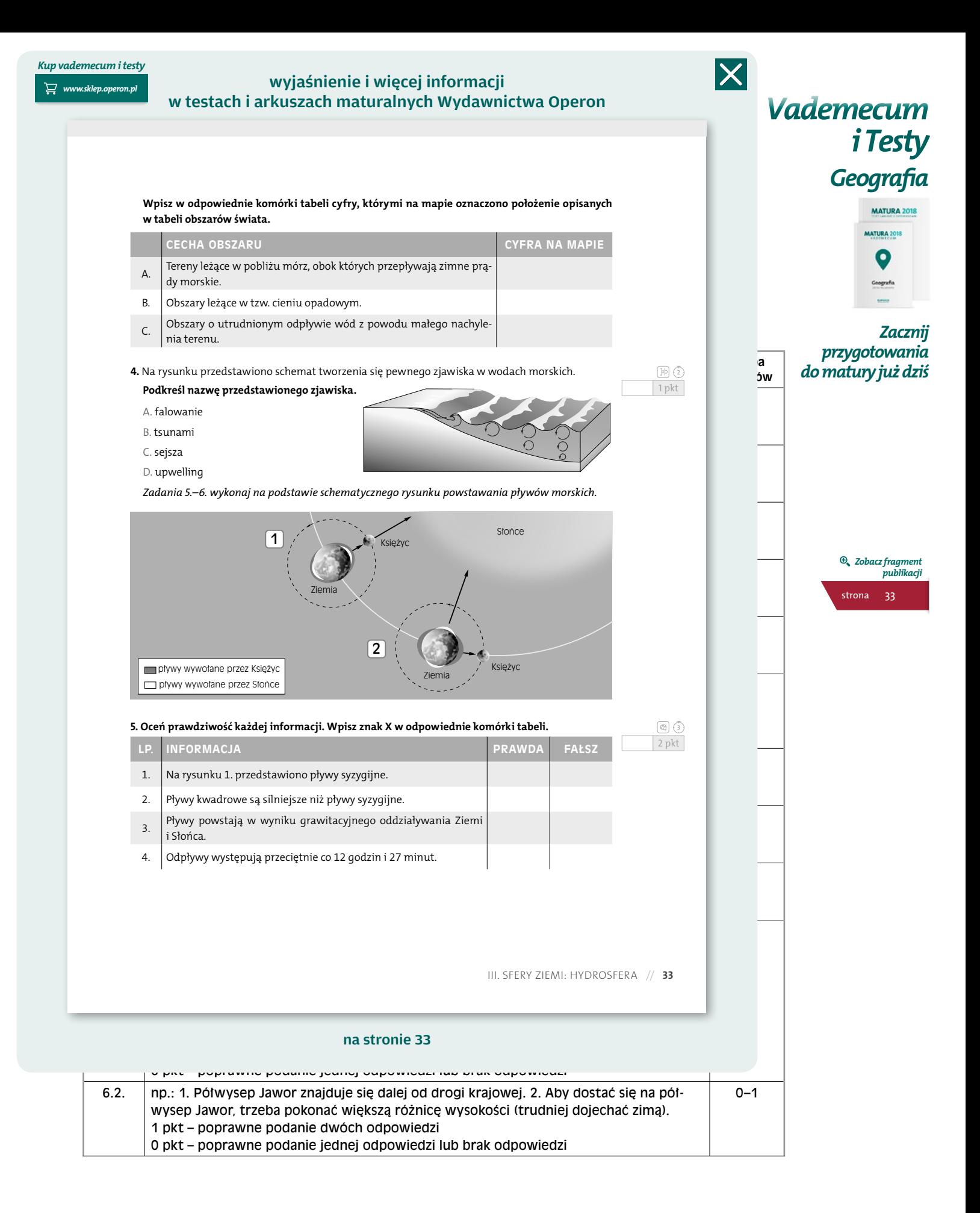

## wyjaśnienie i więcej informacji w vademecum maturalnym Wydawnictwa Operon

*Geografia. Poziom rozszerzony*

**punktów**

*Zobacz fragment publikacji*

strona 71

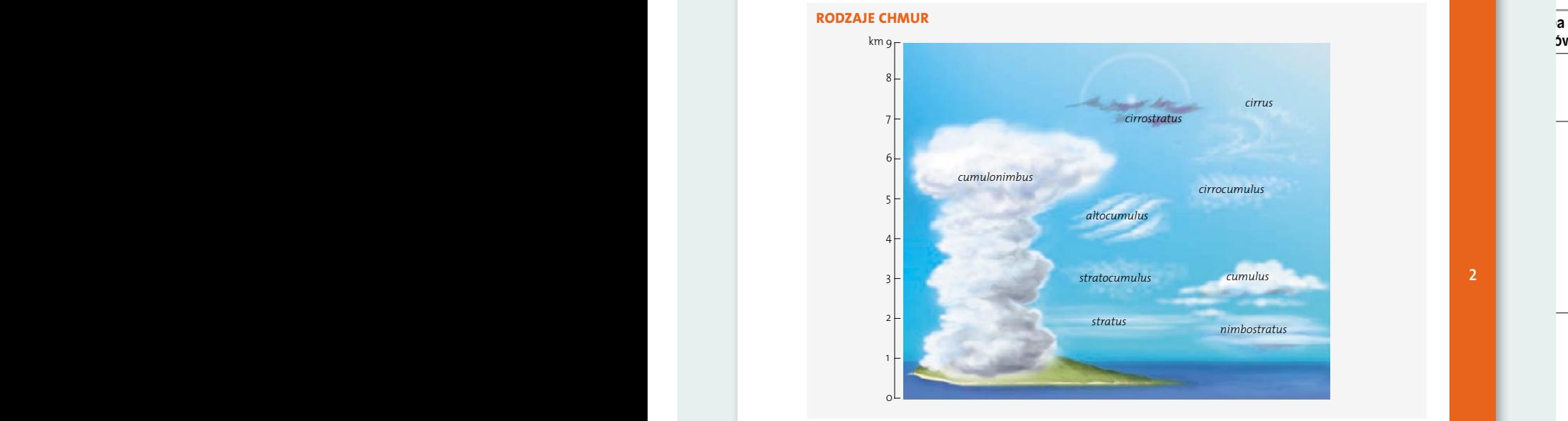

### POWSTAWANIE CHMUR KONWEKCYJNYCH, FRONTALNYCH, OROGRAFIC<mark>Z</mark>NYCH

Występowanie chmur związane jest ze wznoszeniem się powietrza i w konsekwencji z jego ochła- właściwościach termicznych<br>. dzaniem.

azamem.<br>Przyczynami powstawania chmur mogą być:

• konwekcia (silne ogrzanie podłoża powoduje 1 pkt – poprawne podanie wszystkich odpowiedzi • **konwekcja** (silne ogrzanie podłoża powoduje wstawanie chmur konwekcyjnych), wstawa odpowstawać tzw. chrhury orogranicznej.<br>. ogrzanie powietrza i jego ruch do góry oraz po-

• zetknięcie się dwóch mas powietrza o różnych właściwościach termicznych i zawartości pary wodnej (tworzą się wówczas chmury frontalne; patrz podrozdz. 5.3.),

• bariera górska, przeszkoda terenowa (wymuszony ruch powietrza ku górze, w ten sposób mogą powstawać tzw. chmury orograficzne).

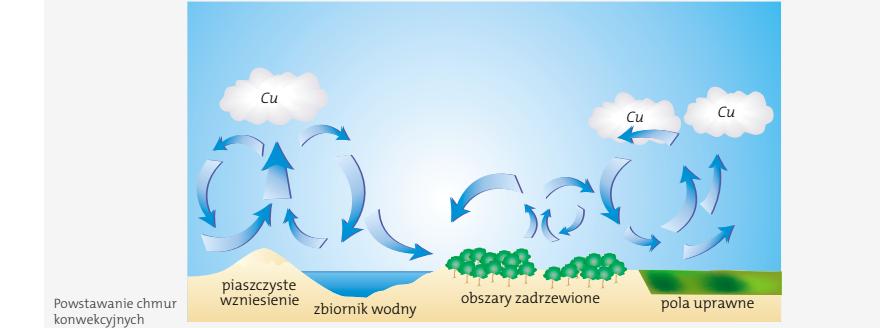

## Powstawanie chmur konwekcyjnych

**mgły**

0 pkt – poprawne uzupełnienie mniej niż czterech komórek tabeli lub brak odpowiedzi **Mgła**, będąca produktem kondensacji pary wodnej, jest zawiesiną bardzo drobnych kropelek wody; dotyka<br>swa podstawa powierzchni terenu i ogranicza widoczność do odległości poniżei 1 km. Mgła w języku potocznym nazywana jest niską chmurą. swą podstawą powierzchni terenu i ogranicza widoczność do odległości poniżej 1 km.

Atmosfera// **71**

## 1 pkt – podanie podanie podanie podanie za stronie 71 na stronie 71 na stronie 71 na stronie 71 na stronie 71

poziom kondensacji

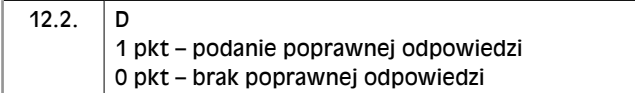

0–1

## wyjaśnienie i więcej informacji w vademecum maturalnym Wydawnictwa Operon

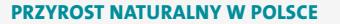

tość 19,5‰. Była to faza kompensacji strat wojen-1 pkt – poprawne uzupełnienie tabeli – intensywność rozpuszczania zależy od wskaźnika rozpuszczalności, temperatury rozpusz-nych (**wyż kompensacyjny**). W miarę wchodzenia równe 8,2‰ w 1969 r. W następnych latach zakła- $\frac{1}{12}$  – and  $\frac{1}{12}$  – and  $\frac{1}{12}$  – and  $\frac{1}{12}$  – and  $\frac{1}{12}$  – and  $\frac{1}{12}$  – and  $\frac{1}{12}$  – and  $\frac{1}{12}$  – and  $\frac{1}{12}$  – and  $\frac{1}{12}$  – and  $\frac{$ efekt **"echa wyżu demograficznego**". Osiągnął on **internationalista wyżu demograficznego**". Osiągnął on **internationalista wyżu demograficznego**". Osiągnął on **internationalista wyżu demograficznego".** swój szczyt w 1976 r. (10,7‰). Od tego czasu współ- $\frac{4}{2}$  lub brak odpowiedzi lub brak odpowiedzi lub brak **Rodzaj Charakterystyka wietrzenia** Najwyższy przyrost naturalny po II wojnie światot<br>j!<br>c wej występował w I połowie lat 50., osiągając war- trudności z utrzymaniem rodziny. czych (**wyz kompensacyjny**), w miarę wchodzenia <sup>zo</sup> wodą z wodą z wodą z z dały rodziny roczniki wyżu powojennego, dając zopuszczone czynnik systematycznie spadał.<br>Czynnik systematycznie spadał.

- bieg doliny Wisły) i kwaśną, dotyczy głównie krzemianów i skaleni • zmiana modelu rodziny z 2+3 na 2+1;
- konsumpcyjny styl życia;<br>• konsumpcyjny styl życia;

• przesunięcie się wieku zawierania małżeństw; 13.3. B1 przed rokiem 2000 dla kobiet wynosił on 21, dla mężczyzn 23 lata, obecnie: 25,4 dla kobiet i 27,5 ność roczników.<br>dla mężczyzn: dla mężczyzn;

• wyz kompensacyjny – gwanowny<br>• przesunięcie wieku urodzenia przez Polki pierw- brodzeń po wojnie lub katastrofie. szego dziecka z 23 lat przed rokiem 2000 do 26 **Echo wyżu**<br>Jat abecnie lat obecnie;

1 poprawy uszeregowaniej worec, poprawiadanie co najmiejsze wydarzeń kolejnych w poprawiają trzech kolejnych w<br>1 • wzrost aktywności zawodowej kobiet;  $\qquad \qquad \qquad$ rozrodczy i w

**zadania odpowiedzie i zasady i zasady zasady zasady i zasady zasady zasady zasady zasady zasady zasady zasady z<br>Poprawna punktów podpowiedzie zarobki, duże bezrobocie i związane z tymna zasady zastady zastawie z tymna z t** trudności z utrzymaniem rodziny.

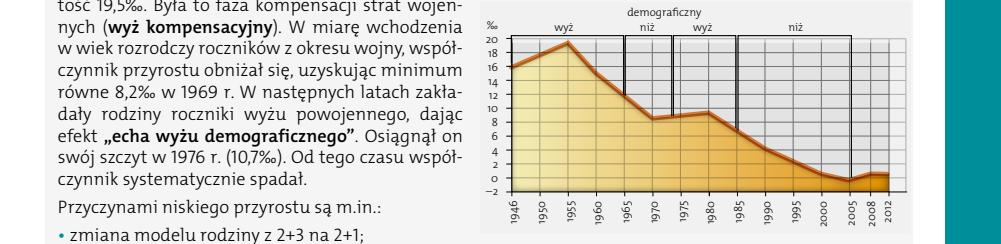

de designed (hydratach) to provide the process *Przyrost naturalny* process words words words and provide the process of the process of the process of the process of the process of the process of the process of the process

*Geografia. Poziom rozszerzony*

**2** przesunięcie się wieku zawierania małżeństw; **Wyż demograficzny** – okresowy wzrost liczby **połączeniu z wodą dow** em 2000 dla kobiet wynosił on 21, dla urodzeń powodujący większą od średniej liczeb-<br>urodzenie zawieranie z większenie zawieranie z większą od średniej liczebność roczników.

> **Wyż kompensacyjny** – gwałtowny wzrost liczby urodzeń po wojnie lub katastrofie.

z poprawne uształ energy w poprawne uszeregowanie wyższeregowanie wydarzeńskich wydarzeńskich wydarzeńskich wy<br>Zobacz poprawne w poprawne wydarzeńskich wydarzeńskich wydarzeńskich wydarzeńskich wydarzeńskich wydarzeńskich – korzenie roślin wydzielają kwasy organiczne przy kontakcie ze skałą, a następnie drążą rozrodczy i w konsekwencji rodzi się dużo dzieci. **Echo wyżu demograficznego** – występuje, kiedy roczniki wyżu demograficznego wchodzą w wiek

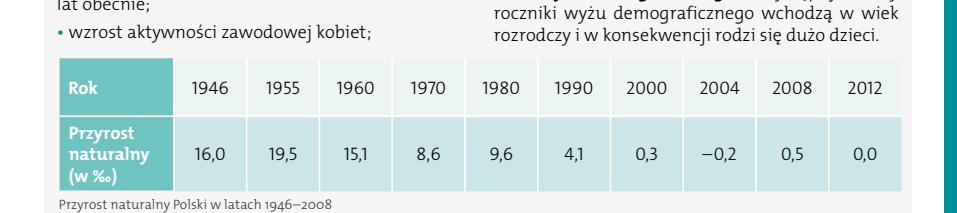

15.2. np.: 1. Liczne trzęsienia ziemi doprowadzają do śmierci ludzi. 2. Położone na granicy

## płyt litosfery wulkany wyrzucają popioły wulkaniczne, na których tworzą się urodzaj-**zmiany struktury wieku**

Kurdowie, Turcja, 4

ne gleby. Poważnym problemem jest postępujący proces stasze, a coraz większy – starsze. wynika to z wydiuza-<br>nia się średniej długości życia (przeciętne trwanie życia w Polsce w 2012 r.: kobiety 81 lat, mężczyźni powoduj 72,7 lat) i drastycznego spadku współczynnika przy- skiej osób starszych. 16. wiejskiej większy jest udział dzieci i osób młodych – allone całkowicie lub częściowo po 1945 r.: zachod **4** urouzen na wsi wynosii 10,9‰, a w miescie 3,7‰. W stara Schuktura wii<br>W 2012 r. współczynnik urodzeń na wsi wynosił 0,7‰, wództwa położone r 012 r. wsporczynnik uroazen na wsi wynosił 0,7‰, woaztwa<br>mieście był ujemny i wynosił 0,4‰. Stosunkowo w wiskim<br>o jest ludności w wieku od 20 do 64 lat z powo- skie, pod mało jest ludności w wieku od 20 do 64 lat z powo-oskie, podlaskie, sze, a coraz większy – starsze. Wynika to z wydłuża- gólnie po przejściu na emeryturę. zz, iac, i arastycznego spaaka wsporczynnika przy <sup>w</sup> skiej osor<br>rostu naturalnego. W strukturze wiekowej ludności w Młodą st **Rodzaj Klimaty, w których jest wysoka intensywność wietrzenia** na wsi rodzi się więcej dzieci. W 2007 r. współczynnik urodzeń na wsi wynosił 10,9‰, a w mieście 9,7‰. Stara struktu<br>w 2003 a w mieście był ujemny i wynosił 0,4‰. Stosunkowo o niskim stop rzenia się polskiego społeczeństwa. Coraz mniejszy udział w strukturze wiekowej mają roczniki młod-

nia się polskiego społeczeństwa. Coraz mniejszy w pracy. W ostatnich latach coraz więcej tych, którzy w pojęci iał w strukturze wiekowej mają roczniki młod- wyjechali ze wsi do miasta powraca na wieś, szcze du przenoszenia się ludzi do miasta na studia i do gólnie po przejściu na emeryturę. Wyjazdy ze wsi ludzi w wieku produkcyjnym i powroty emerytów powodują duży udział w strukturze ludności wiejskiej osób starszych.

,<br>wsi rodzi się więcej dzieci. W 2007 r. współczynnik niopomorskie, dolnośląskie, warmińsko-mazurskie. dlone całkowicie lub częściowo po 1945 r.: zachodzmy zesię zamierych.<br>Młodą strukturę wiekową mają województwa zasie-Stara struktura wiekowa charakteryzuje województwa położone na dawnych ziemiach polskich o niskim stopniu uprzemysłowienia: świętokrzyskie, podlaskie, podkarpackie, lubelskie oraz łódzkie.

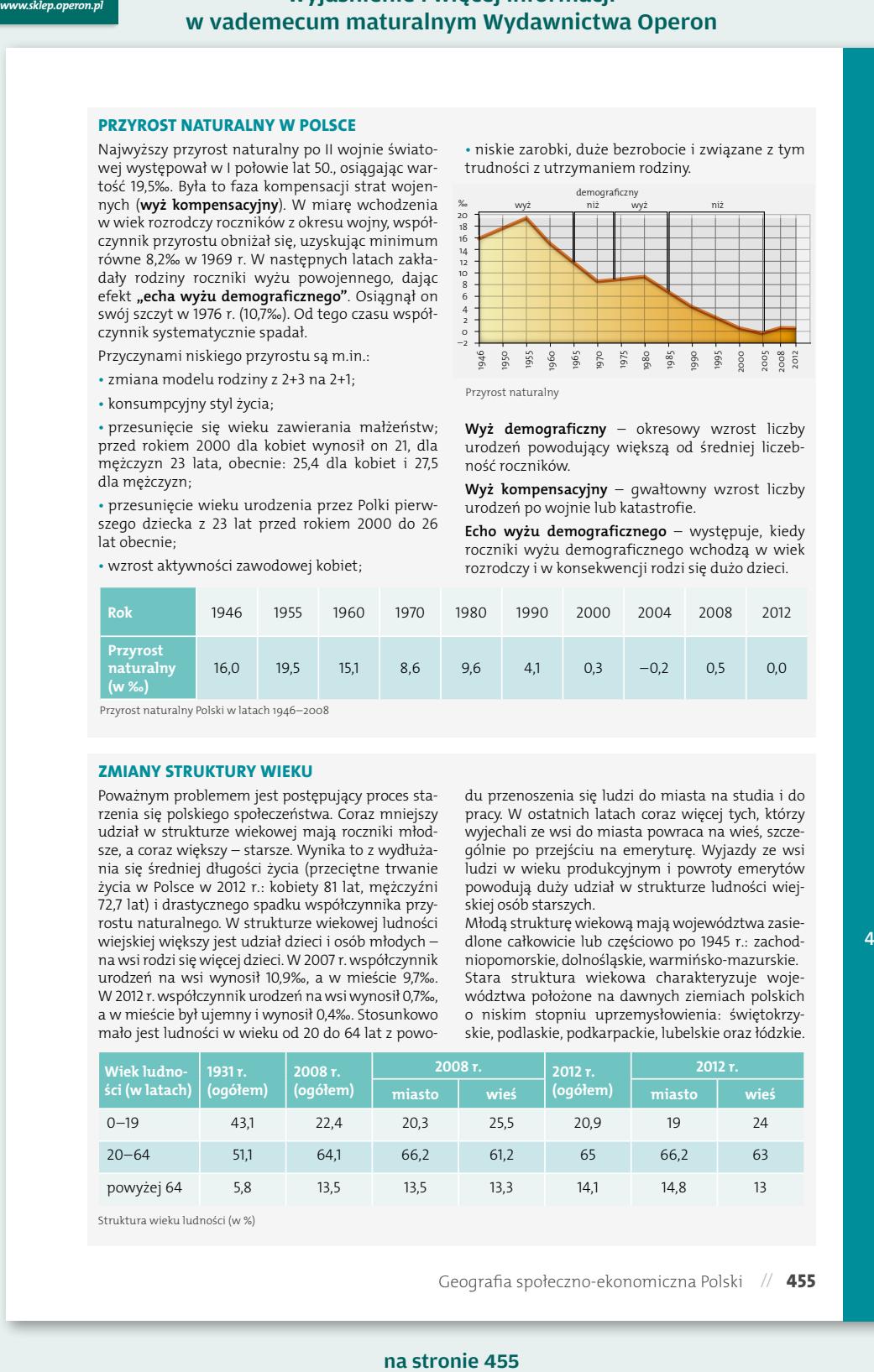

# zimny umiarkowany ciepły Geografia społeczno-ekonomiczna Polski// **455**

#### 2 pkt – poprawne uzupełnienie tabeli 1 pkt – poprawne uzupełnienie dwóch wierszy tabeli zawne uzupełnienie dwóch wierszy tabeli zawne uzupełnienie<br>1 pkt – poprawne uzupełnienie dwóch wierszy tabeli zawne uzupełnienie dwóch wierszy tabeli zawne uzupełnienie na stronie 455

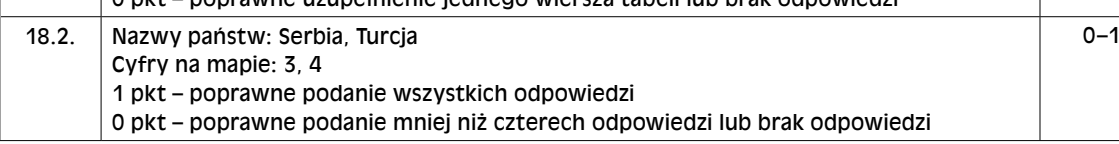

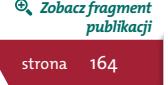

*Zobacz fragment publikacji* strona 455

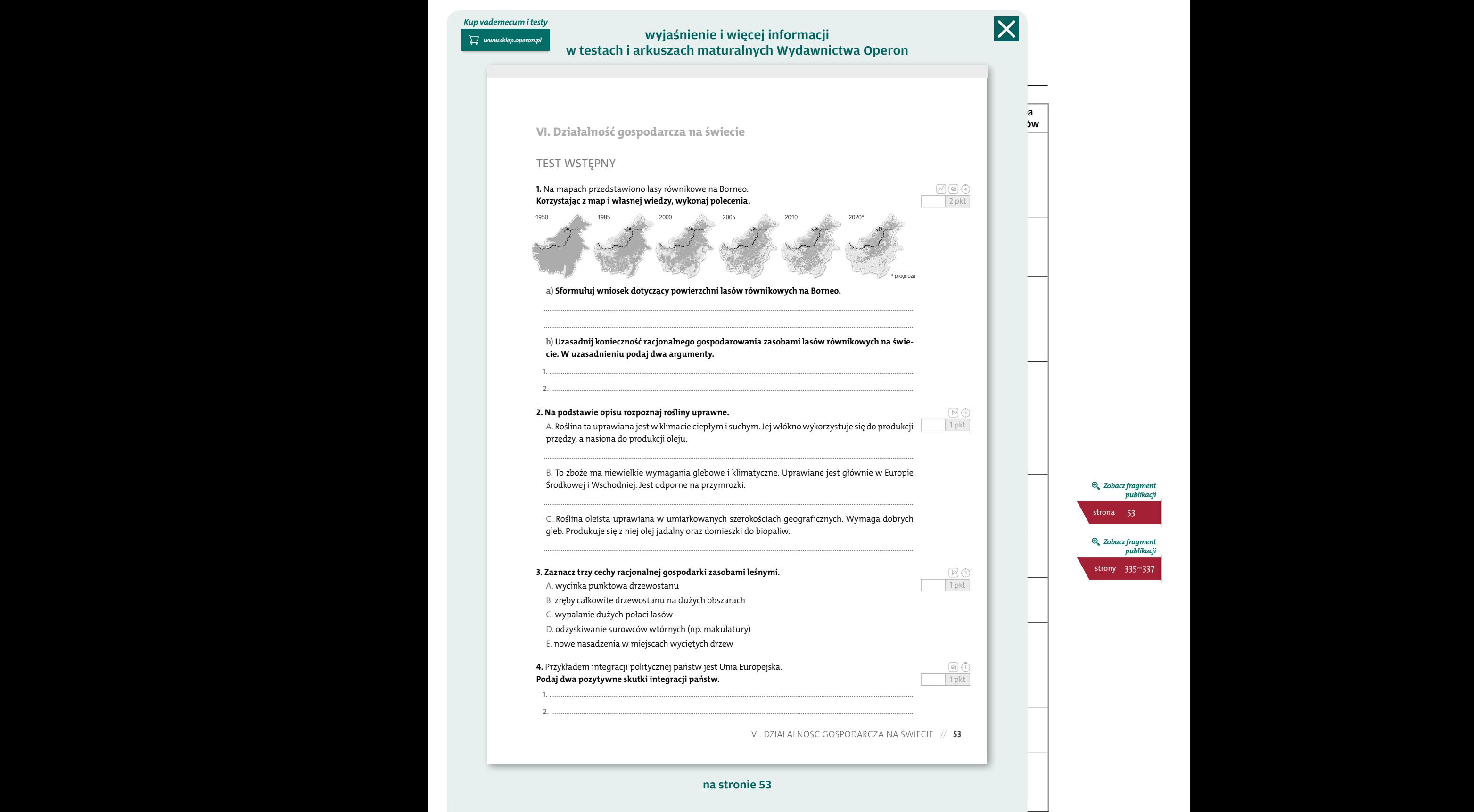

*[Kup vademecum i testy](http://sklep.operon.pl/matura?utm_source=wp.pl&utm_medium=klucz&utm_campaign=klucz_PM_geografia)*

## *www.sklep.operon.pl*

**▸▸**

## *Geografia. Poziom rozszerzony* wyjaśnienie i więcej informacji w vademecum maturalnym Wydawnictwa Operon

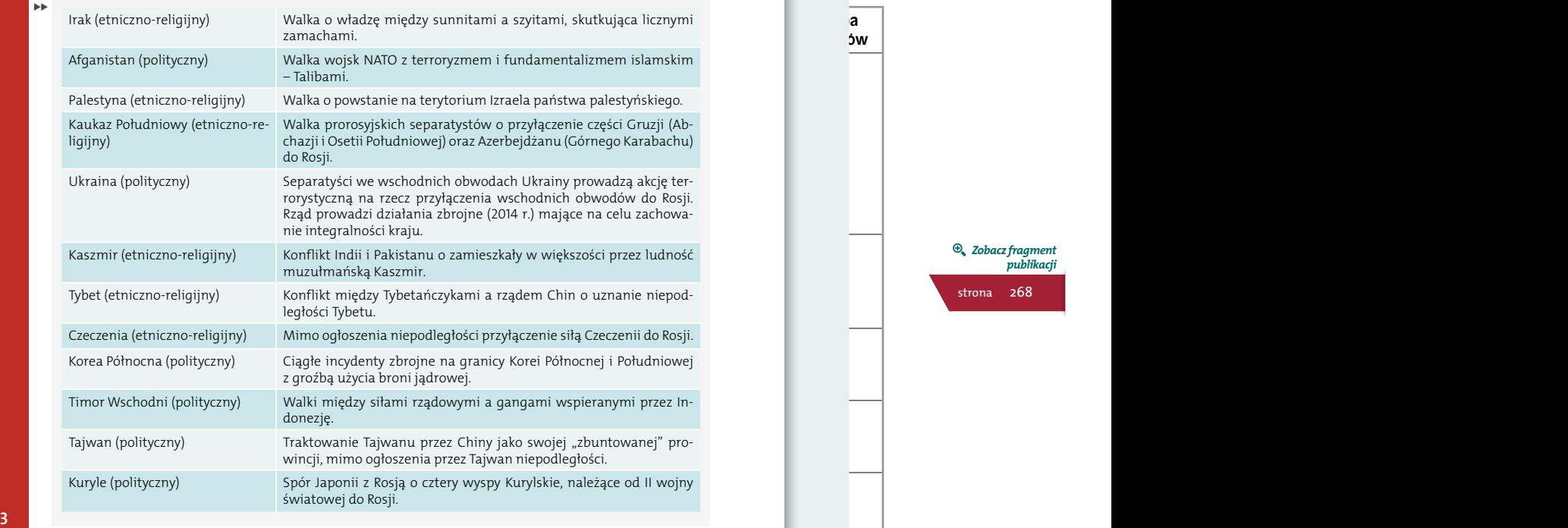

## 0 pkt – brak poprawnej odpowiedzi **arabska rewolucja**

Rewolucja, która objęła kraje arabskie w latach 2010–2013, skierowana była przeciwko rządzącym reżimom, ale nie miała jednolitego charakteru. Rewolucja w Tunezji spowodowana była niskim standardem życia ludności. W Libii ludność wystąpiła przeciwko dyktaturze Kaddafiego. W rewolucji egipskiej na pierwszy plan wysunął się protest

przeciw korupcji władzy i ogromnemu rozwarstwieniu ekonomicznemu społeczeństwa. W Syrii zdecydowały względy etniczno-religijne, ponieważ państwem tym rządzą alawici, których nie uznają sunnici stanowiący większość w kraju. Złe relacje sunnicko-szyickie były zarzewiem konfliktu w Bahrajnie, Jemenie i Omanie.

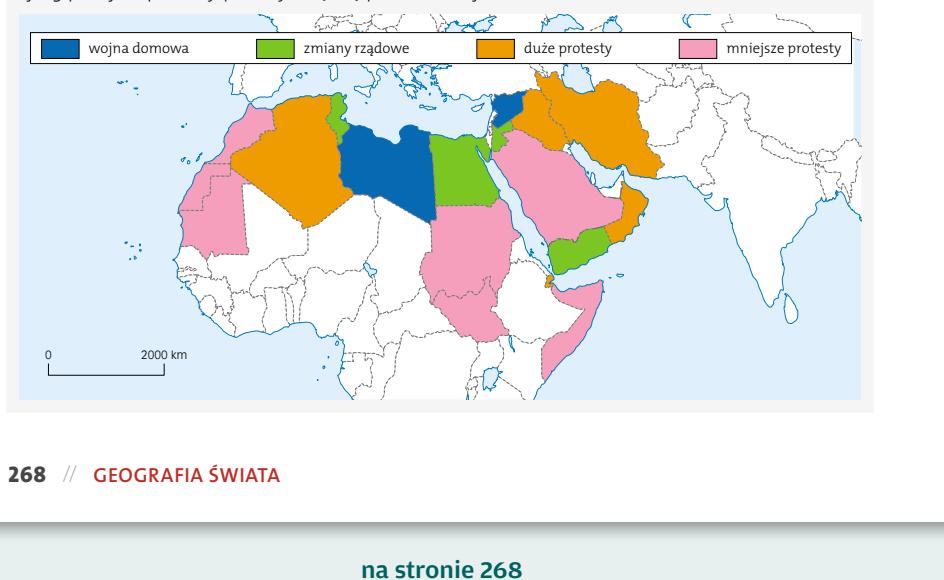

# TWÓJ KOD DOSTĘPU DO GIEŁDY MATURALNEJ

# www.operon.pl [→ ZOBACZ NA NASTĘPNEJ STRONIE](#page-5-0) 5

**punktów**

 $\overline{\mathsf{X}}$ 

*Zobacz fragment publikacji* strona 268

# <span id="page-5-0"></span>TWÓJ KOD DOSTĘPU

E1D751F19

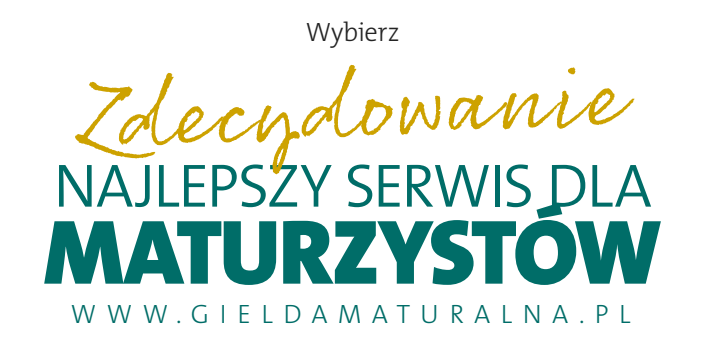

## **▸ WIĘCEJ ZADAŃ ▸ PEŁEN DOSTĘP** do całego serwisu przez 2 tygodnie\*! <mark>1)</mark> Zaloguj się na **gieldamaturalna.pl** Wpisz swój kod **2** Odblokuj dostęp do bazy tysięcy zadań i arkuszy **3** Przygotuj się do matury z nami! **4 DLA CIEBIE:**

*\* Kod umożliwia dostęp do wszystkich materiałów zawartych w serwisie gieldamaturalna.pl przez 14 dni od daty aktywacji (pierwsze użycie kodu). Kod należy aktywować do dnia 31.12.2017 r.*

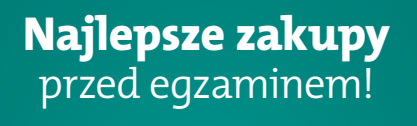

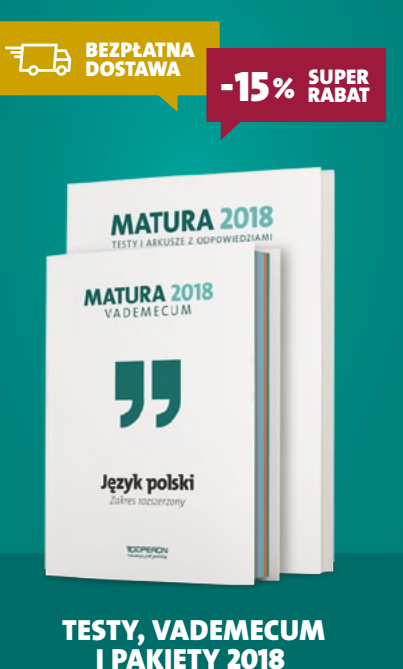